## BGP-Routen-Reflektion und mehrere Cluster-IDs Ī

# Inhalt

Einführung Beschreibung der BGP-Routen-Reflektion Konfigurationsbeispiele für Routen-Reflektion Einzelner Cluster mit Standardeinstellungen Einzelner Cluster mit deaktivierter Client-zu-Client-Reflektion Zwei Cluster, standortinterne und standortübergreifende Routen-Reflektion Zwei Cluster, keine Client-to-Client-Reflektion Cluster-Liste und Loop Prevention Reflektion zwischen Client und Nicht-Client Clusterinterne Reflektion Clusterübergreifende Reflektion MCIDs und Loop Prevention Referenzen Ähnliche Diskussionen in der Cisco Support Community

# Einführung

Dieser Artikel beschreibt verschiedene Szenarien der Border Gateway Protocol (BGP)-Routen-Reflektion und der Verwendung mehrerer Cluster-IDs. Frühere Kenntnisse von BGP-Konzepten, insbesondere Clustern und Routen-Reflektion, werden vorausgesetzt.

## Beschreibung der BGP-Routen-Reflektion

Ein BGP-Lautsprecher ist ein BGP-fähiger Router. Standardmäßig geben BGP-Lautsprecher iBGP-bezogenen Präfixen nicht an iBGP-Peers weiter - dies geschieht zur Vermeidung von Schleifen. RFC4456 führt die Funktion für die Routen-Reflektion ein, wodurch keine Full Mesh zwischen iBGP-Routern erforderlich ist. Wenn ein Routen-Reflektor ein Präfix reflektiert, wird ein optionales nicht-transitives Attribut namens CLUSTER\_LIST erstellt/geändert, indem ihm eine eigene Cluster-ID hinzugefügt wird. Dieses Attribut wird für die Schleifenvermeidung verwendet: Wenn der Router eine Aktualisierung erhält, welche CLUSTER\_LIST die eigene Cluster-ID des Routers enthält, wird diese Aktualisierung verworfen.

Standardmäßig ist die Cluster-ID auf die BGP-Router-ID festgelegt, kann aber auf einen beliebigen 32-Bit-Wert festgelegt werden. Die MCID-Funktion (Multiple Cluster ID) ermöglicht die Zuweisung von Cluster-IDs pro Nachbar. Daher gibt es drei Arten von Routen-Reflektionsszenarien.

- 1. Zwischen Client und Nicht-Client
- 2. Zwischen Clients im gleichen Cluster (clusterintern)
- 3. Zwischen Clients in verschiedenen Clustern (clusterübergreifend)

### Konfigurationsbeispiele für Routen-Reflektion

Nachfolgend sind einige Reflektionsszenarien für den Router und die entsprechenden Konfigurationsbeispiele aufgeführt.

#### Einzelner Cluster mit Standardeinstellungen

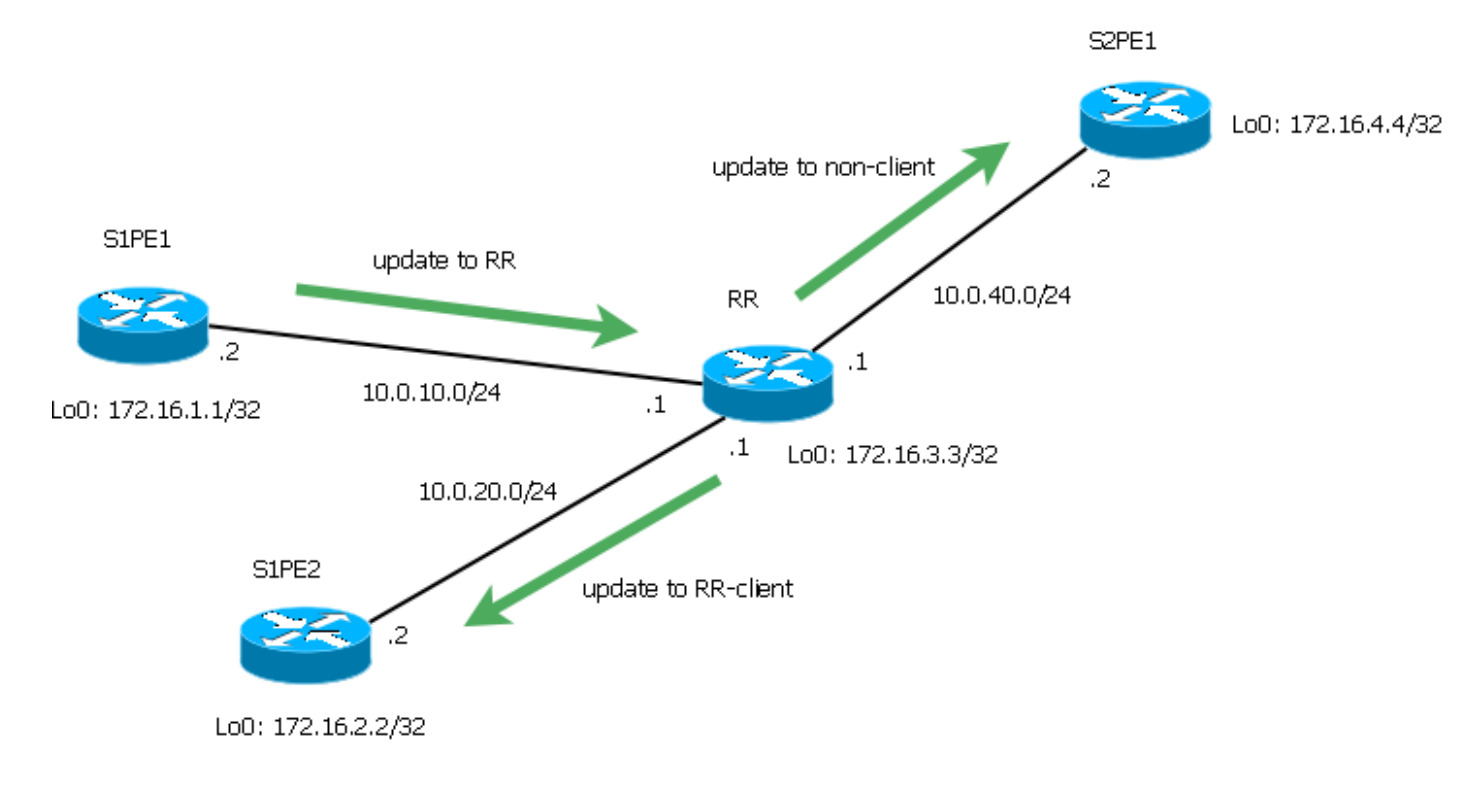

#### Abbildung 1

Die nachfolgende Konfiguration wurde für Router RR vorgenommen, der als Routen-Reflektor fungiert.

```
RR#show run | sec bgp
router bgp 1
 bgp log-neighbor-changes
 neighbor 10.0.10.2 remote-as 1
 neighbor 10.0.10.2 route-reflector-client
 neighbor 10.0.20.2 remote-as 1
 neighbor 10.0.20.2 route-reflector-client
 neighbor 10.0.40.2 remote-as 1
```
In diesem Fall sind S1PE1 und S1PE2 Clients von RR, während S2PE1 keine Clients sind. Bei herkömmlichen Designs ist ein Nicht-Client-Router ein Routen-Reflektor für Router der nächsten Hierarchieebene. In diesem Beispiel wird jedoch nur ein weiterer PE verwendet, um die Komplexität zu erhöhen.

RR#show ip bgp cluster-ids Global cluster-id: 172.16.3.3 (configured: 0.0.0.0) BGP client-to-client reflection: Configured Used all (inter-cluster and intra-cluster): **ENABLED** intra-cluster: ENABLED **ENABLED** List of cluster-ids: Cluster-id #-neighbors C2C-rfl-CFG C2C-rfl-USE RR#sh ip bgp 172.16.1.1 BGP routing table entry for 172.16.1.1/32, version 2

```
Paths: (1 available, best #1, table default)
  Advertised to update-groups:
 1 2
   Refresh Epoch 2
   Local, (Received from a RR-client)
     10.0.10.2 from 10.0.10.2 (172.16.1.1)
       Origin IGP, metric 0, localpref 100, valid, internal, best
       rx pathid: 0, tx pathid: 0x0
RR#show ip bgp update-group 1
BGP version 4 update-group 1, internal, Address Family: IPv4 Unicast
  BGP Update version : 4/0, messages 0
   Topology: global, highest version: 4, tail marker: 4
   Format state: Current working (OK, last not in list)
                 Refresh blocked (not in list, last not in list)
   Update messages formatted 2, replicated 2, current 0, refresh 0, limit 1000
   Number of NLRIs in the update sent: max 1, min 0
   Minimum time between advertisement runs is 0 seconds
   Has 1 member:
   10.0.40.2
RR#show ip bgp update-group 2
BGP version 4 update-group 2, internal, Address Family: IPv4 Unicast
  BGP Update version : 4/0, messages 0
   Route-Reflector Client
   Topology: global, highest version: 4, tail marker: 4
   Format state: Current working (OK, last not in list)
                Refresh blocked (not in list, last not in list)
   Update messages formatted 3, replicated 6, current 0, refresh 0, limit 1000
   Number of NLRIs in the update sent: max 1, min 0
   Minimum time between advertisement runs is 0 seconds
   Has 2 members:
    10.0.10.2 10.0.20.2
```
Diese Ausgaben zeigen, dass RR das Präfix 172.16.1.1/32 von S1PE1 empfängt und es für den Client S1PE2 und den Nicht-Client S2PE1 darstellt. In diesem speziellen Fall wird das Update auch an S1PE1 zurückgesendet, aber es geschieht, weil S1PE1 und S1PE2 die gleiche Routing-Richtlinie haben und daher dieselbe Update-Gruppe bilden.

#### Einzelner Cluster mit deaktivierter Client-zu-Client-Reflektion

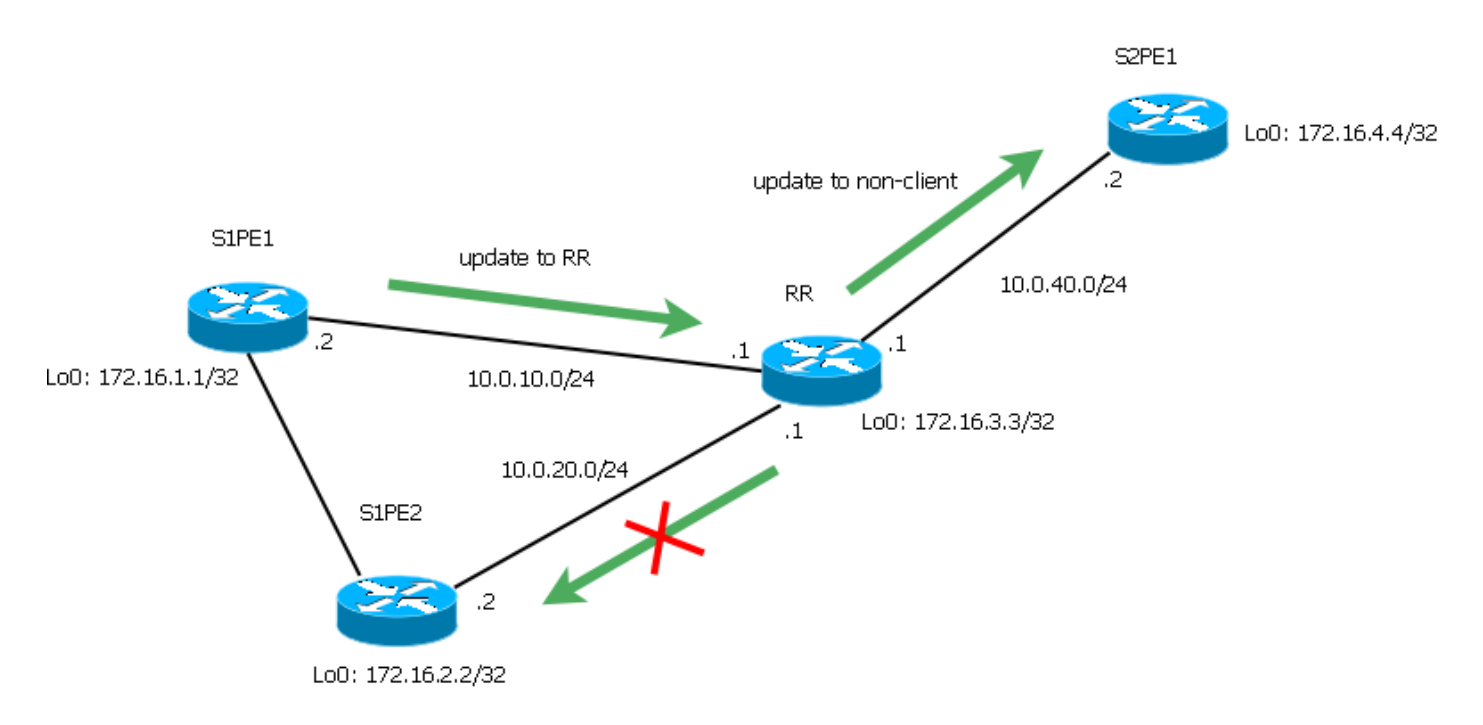

#### Abbildung 2

Die nachfolgende Konfiguration wurde für Router RR vorgenommen, der als Routen-Reflektor fungiert.

RR#show run | sec bgp router bgp 1 **no bgp client-to-client reflection** bgp log-neighbor-changes neighbor 10.0.10.2 remote-as 1 neighbor 10.0.10.2 route-reflector-client neighbor 10.0.20.2 remote-as 1 neighbor 10.0.20.2 route-reflector-client neighbor 10.0.40.2 remote-as 1

Nehmen wir an, AS1 ist teilweise vermascht: S1PE1 und S1PE2 bilden iBGP-Nachbarschaft (sie befinden sich beispielsweise auf demselben Standort und wir möchten die Aktualisierung der Netzwerkprozesse optimieren). In diesem Fall ist die Client-zu-Client-Reflektion deaktiviert, und es entspricht 172.16.1.1/32, die von S1PE1 nur an das Nicht-Client-Gerät S2PE1 gesendet wird.

```
RR#show ip bgp cluster-ids
Global cluster-id: 172.16.3.3 (configured: 0.0.0.0)
BGP client-to-client reflection: Configured Used
  all (inter-cluster and intra-cluster): DISABLED
  intra-cluster: ENABLED DISABLED
List of cluster-ids:
Cluster-id #-neighbors C2C-rfl-CFG C2C-rfl-USE
RR#show ip bgp 172.16.1.1
BGP routing table entry for 172.16.1.1/32, version 5
Paths: (1 available, best #1, table default, RIB-failure(17))
  Advertised to update-groups:
     1
  Refresh Epoch 2
  Local, (Received from a RR-client)
    10.0.10.2 from 10.0.10.2 (172.16.1.1)
      Origin IGP, metric 0, localpref 100, valid, internal, best
```
RR#show ip bgp update-group 1 BGP version 4 update-group 1, internal, Address Family: IPv4 Unicast BGP Update version : 7/0, messages 0 Topology: global, highest version: 7, tail marker: 7 Format state: Current working (OK, last not in list) Refresh blocked (not in list, last not in list) Update messages formatted 4, replicated 4, current 0, refresh 0, limit 1000 Number of NLRIs in the update sent: max 1, min 0 Minimum time between advertisement runs is 0 seconds Has 1 member: 10.0.40.2

#### Zwei Cluster, standortinterne und standortübergreifende Routen-Reflektion

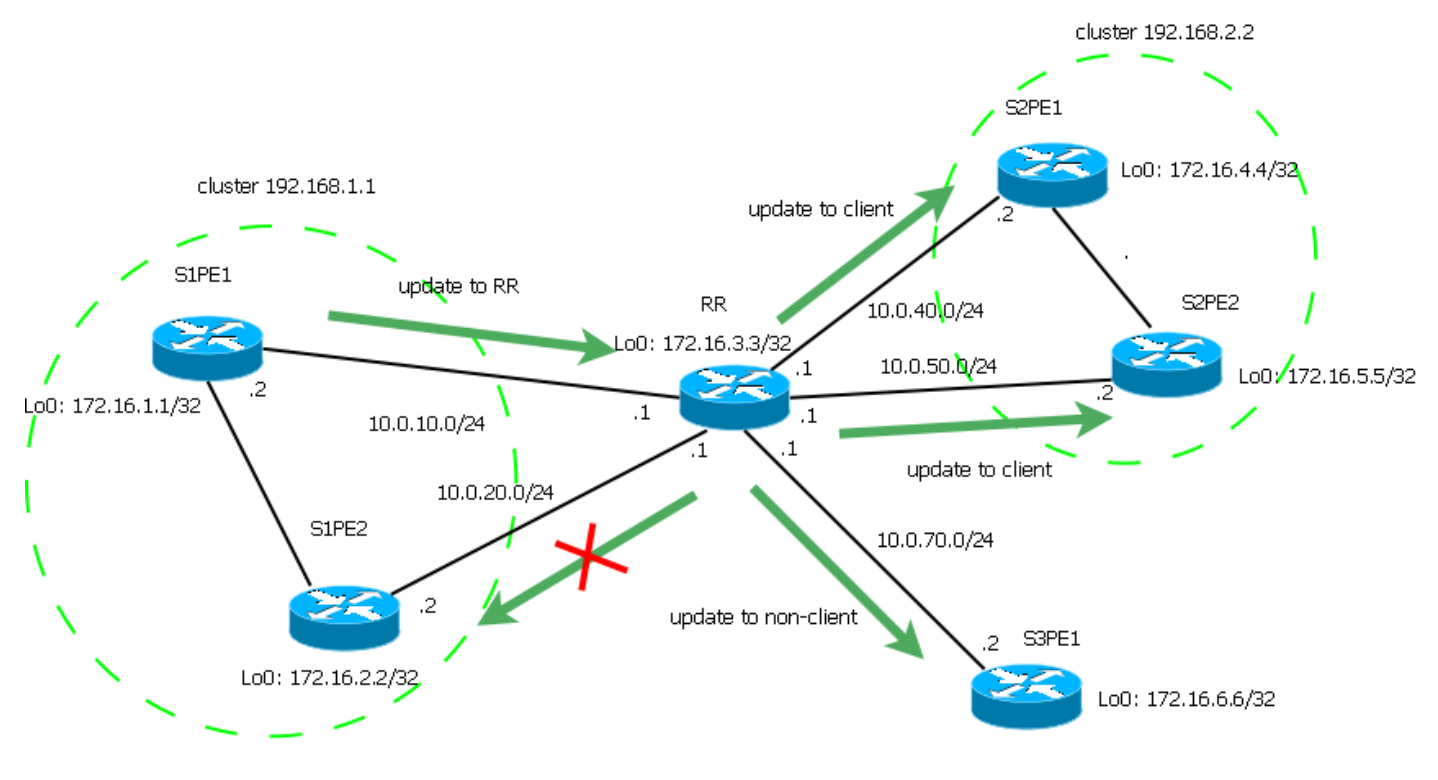

Abbildung 3

Die nachfolgende Konfiguration wurde für Router RR vorgenommen, der als Routen-Reflektor fungiert.

```
RR#sh run | sec bgp
router bgp 1
no bgp client-to-client reflection intra-cluster cluster-id 192.168.1.1
 bgp log-neighbor-changes
 neighbor 10.0.10.2 remote-as 1
 neighbor 10.0.10.2 cluster-id 192.168.1.1
 neighbor 10.0.10.2 route-reflector-client
 neighbor 10.0.20.2 remote-as 1
 neighbor 10.0.20.2 cluster-id 192.168.1.1
 neighbor 10.0.20.2 route-reflector-client
 neighbor 10.0.40.2 remote-as 1
 neighbor 10.0.40.2 cluster-id 192.168.2.2
 neighbor 10.0.40.2 route-reflector-client
 neighbor 10.0.50.2 remote-as 1
 neighbor 10.0.50.2 cluster-id 192.168.2.2
 neighbor 10.0.50.2 route-reflector-client
 neighbor 10.0.70.2 remote-as 1
```
In diesem Fall bilden beide PEs an Standort 1 den Cluster 192.168.1.1, während beide PEs an Standort 2 den Cluster 192.168.2.2 bilden. S3PE1 ist ein Nicht-Client. PEs an Standort 1 verfügen über eine direkte iBGP-Sitzung, die clusterinterne Reflektion ist für Cluster 192.168.1.1 deaktiviert, aber dennoch für Cluster 192.168.2.2 aktiviert. Die clusterübergreifende Reflektion ist aktiviert.

RR#show ip bgp cluster-ids Global cluster-id: 172.16.3.3 (configured: 0.0.0.0) BGP client-to-client reflection: Configured Used all (inter-cluster and intra-cluster): **ENABLED** intra-cluster: ENABLED ENABLED List of cluster-ids: Cluster-id #-neighbors C2C-rfl-CFG C2C-rfl-USE 192.168.1.1 2 DISABLED **DISABLED** 192.168.2.2 2 ENABLED **ENABLED** RR#show ip bgp 172.16.1.1 BGP routing table entry for 172.16.1.1/32, version 5 Paths: (1 available, best #1, table default, RIB-failure(17)) Advertised to update-groups: 3 5 Refresh Epoch 9 Local, (Received from a RR-client) 10.0.10.2 from 10.0.10.2 (172.16.1.1) Origin IGP, metric 0, localpref 100, valid, internal, best rx pathid: 0, tx pathid: 0x0

RR#show ip bgp update-group 3 BGP version 4 update-group 3, internal, Address Family: IPv4 Unicast BGP Update version : 11/0, messages 0 Topology: global, highest version: 11, tail marker: 11 Format state: Current working (OK, last not in list) Refresh blocked (not in list, last not in list) Update messages formatted 20, replicated 20, current 0, refresh 0, limit 1000 Number of NLRIs in the update sent: max 1, min 0 Minimum time between advertisement runs is 0 seconds Has 1 member: 10.0.70.2

RR#show ip bgp update-group 5 BGP version 4 update-group 5, internal, Address Family: IPv4 Unicast BGP Update version : 11/0, messages 0 Route-Reflector Client Configured with cluster-id 192.168.2.2 Topology: global, highest version: 11, tail marker: 11 Format state: Current working (OK, last not in list) Refresh blocked (not in list, last not in list) Update messages formatted 22, replicated 34, current 0, refresh 0, limit 1000 Number of NLRIs in the update sent: max 3, min 0 Minimum time between advertisement runs is 0 seconds Has 2 members: 10.0.40.2 10.0.50.2 Das Präfix 172.16.1.1/32, das von S1PE1 empfangen wurde, wird für die Clients im Cluster 192.168.2.2 und für die Clients ohne Client übernommen. Gleichzeitig wird das von S2PE1 empfangene Präfix 172.16.4.4/32 für alle Clients und Nicht-Clients übernommen.

RR#show ip bgp 172.16.4.4 BGP routing table entry for 172.16.4.4/32, version 9 Paths: (1 available, best #1, table default, RIB-failure(17)) Advertised to update-groups: 3 4 5 Refresh Epoch 6 Local, (Received from a RR-client) 10.0.40.2 from 10.0.40.2 (172.16.4.4) Origin IGP, metric 0, localpref 100, valid, internal, best rx pathid: 0, tx pathid: 0x0 RR#show ip bgp update-group 3 BGP version 4 update-group 3, internal, Address Family: IPv4 Unicast BGP Update version : 11/0, messages 0 Topology: global, highest version: 11, tail marker: 11 Format state: Current working (OK, last not in list) Refresh blocked (not in list, last not in list) Update messages formatted 20, replicated 20, current 0, refresh 0, limit 1000 Number of NLRIs in the update sent: max 1, min 0 Minimum time between advertisement runs is 0 seconds Has 1 member:

10.0.70.2

RR#show ip bgp update-group 4 BGP version 4 update-group 4, internal, Address Family: IPv4 Unicast BGP Update version : 11/0, messages 0 Route-Reflector Client Configured with cluster-id 192.168.1.1 Topology: global, highest version: 11, tail marker: 11 Format state: Current working (OK, last not in list) Refresh blocked (not in list, last not in list) Update messages formatted 26, replicated 47, current 0, refresh 0, limit 1000 Number of NLRIs in the update sent: max 3, min 0 Minimum time between advertisement runs is 0 seconds Has 2 members: 10.0.10.2 10.0.20.2 RR#show ip bgp update-group 5 BGP version 4 update-group 5, internal, Address Family: IPv4 Unicast BGP Update version : 11/0, messages 0 Route-Reflector Client Configured with cluster-id 192.168.2.2 Topology: global, highest version: 11, tail marker: 11 Format state: Current working (OK, last not in list) Refresh blocked (not in list, last not in list) Update messages formatted 22, replicated 34, current 0, refresh 0, limit 1000 Number of NLRIs in the update sent: max 3, min 0 Minimum time between advertisement runs is 0 seconds Has 2 members: 10.0.40.2 10.0.50.2

Sie können die standortinterne Routen-Reflektion auch für Cluster 192.168.2.2 deaktivieren. In diesem Fall sollten die Clients in diesem Cluster jedoch über ein vollständiges Netz von iBGP-Sitzungen verfügen:

RR(config-router)#no bgp client-to-client reflection intra-cluster cluster-id 192.168.2.2 RR#sh ip bgp cluster-ids Global cluster-id: 172.16.3.3 (configured: 0.0.0.0) BGP client-to-client reflection: Configured Used all (inter-cluster and intra-cluster): ENABLED intra-cluster: ENABLED ENABLED List of cluster-ids: Cluster-id #-neighbors C2C-rfl-CFG C2C-rfl-USE 192.168.1.1 2 DISABLED **DISABLED** 192.168.2.2 2 DISABLED **DISABLED** Die standortinterne Reflektion kann auch für alle Cluster deaktiviert werden:

RR(config-router)#no bgp client-to-client reflection intra-cluster cluster-id any

#### Zwei Cluster, keine Client-to-Client-Reflektion

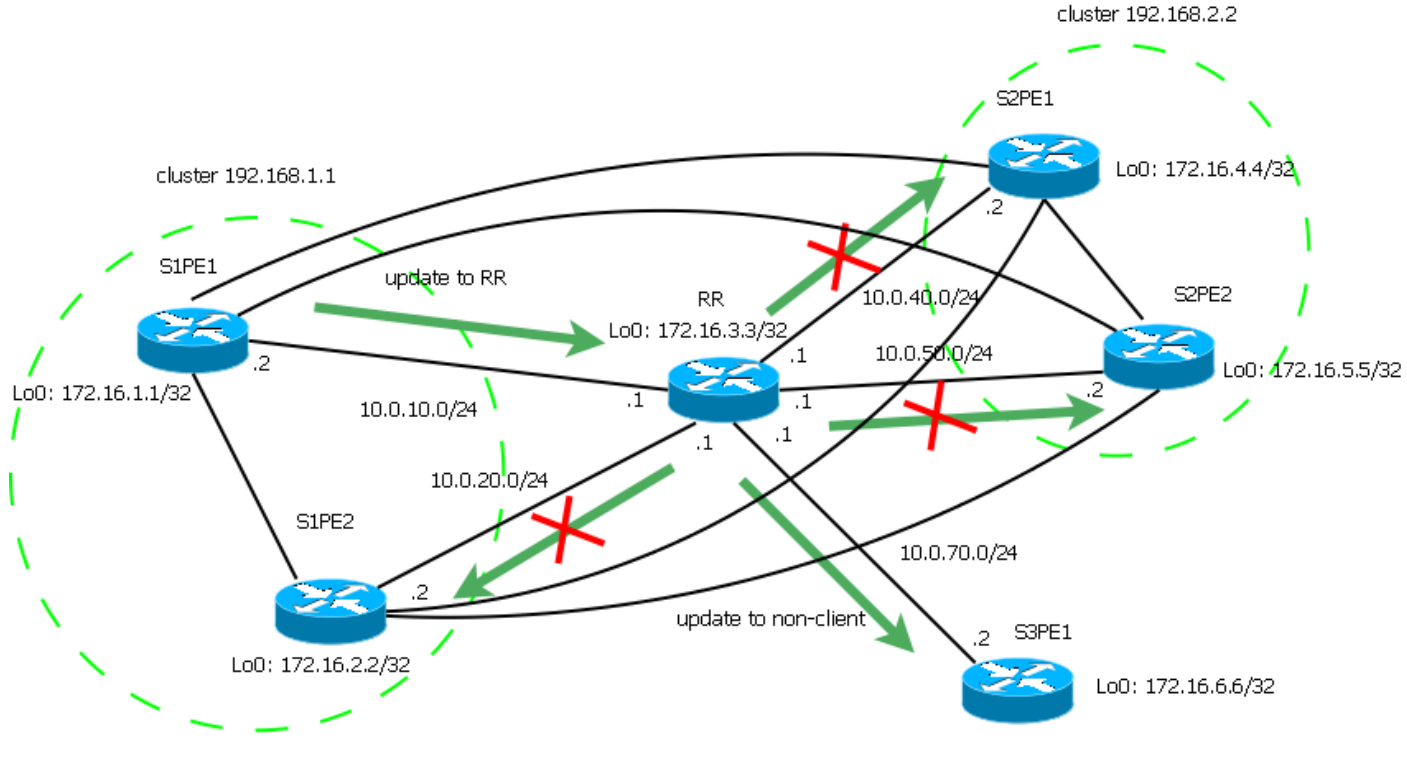

Abbildung 4

Die nachfolgende Konfiguration wurde für Router RR vorgenommen, der als Routen-Reflektor fungiert.

```
RR#show run | sec bgp
router bgp 1
no bgp client-to-client reflection
 bgp log-neighbor-changes
 neighbor 10.0.10.2 remote-as 1
 neighbor 10.0.10.2 cluster-id 192.168.1.1
 neighbor 10.0.10.2 route-reflector-client
 neighbor 10.0.20.2 remote-as 1
 neighbor 10.0.20.2 cluster-id 192.168.1.1
 neighbor 10.0.20.2 route-reflector-client
 neighbor 10.0.40.2 remote-as 1
 neighbor 10.0.40.2 cluster-id 192.168.2.2
 neighbor 10.0.40.2 route-reflector-client
 neighbor 10.0.50.2 remote-as 1
 neighbor 10.0.50.2 cluster-id 192.168.2.2
 neighbor 10.0.50.2 route-reflector-client
 neighbor 10.0.70.2 remote-as 1
```
Es ist möglich, sowohl clusterinterne als auch clusterübergreifende Reflektion zu deaktivieren. In diesem Fall wird nur die Reflektion zwischen Clients und Nicht-Clients durchgeführt.

RR#show ip bgp cluster-ids Global cluster-id: 172.16.3.3 (configured: 0.0.0.0) BGP client-to-client reflection: Configured Used all (inter-cluster and intra-cluster): **DISABLED** intra-cluster: ENABLED **DISABLED** List of cluster-ids: Cluster-id #-neighbors C2C-rfl-CFG C2C-rfl-USE 192.168.1.1 2 ENABLED **DISABLED** 192.168.2.2 2 ENABLED **DISABLED**

```
RR#show ip bgp 172.16.1.1
BGP routing table entry for 172.16.1.1/32, version 5
Paths: (1 available, best #1, table default, RIB-failure(17))
 Advertised to update-groups:
     3
 Refresh Epoch 9
 Local, (Received from a RR-client)
    10.0.10.2 from 10.0.10.2 (172.16.1.1)
     Origin IGP, metric 0, localpref 100, valid, internal, best
      rx pathid: 0, tx pathid: 0x0
RR#show ip bgp 172.16.4.4
BGP routing table entry for 172.16.4.4/32, version 9
Paths: (1 available, best #1, table default, RIB-failure(17))
 Advertised to update-groups:
    3
 Refresh Epoch 6
 Local, (Received from a RR-client)
    10.0.40.2 from 10.0.40.2 (172.16.4.4)
      Origin IGP, metric 0, localpref 100, valid, internal, best
      rx pathid: 0, tx pathid: 0x0
RR#show ip bgp update-group 3
BGP version 4 update-group 3, internal, Address Family: IPv4 Unicast
 BGP Update version : 11/0, messages 0
 Topology: global, highest version: 11, tail marker: 11
 Format state: Current working (OK, last not in list)
                Refresh blocked (not in list, last not in list)
 Update messages formatted 20, replicated 20, current 0, refresh 0, limit 1000
 Number of NLRIs in the update sent: max 1, min 0
 Minimum time between advertisement runs is 0 seconds
 Has 1 member:
  10.0.70.2
```
Die Präfixe 172.16.1.1/32 und 172.16.4.4/32 stammen von den Clustern 192.168.1.1 und 192.168.2.2. Beide Präfixe werden nur auf das Nicht-Client-S3PE1 reflektiert. In diesem Fall müssen alle Clients vollständig vermascht sein. Im Allgemeinen sind MCIDs in diesem speziellen Szenario nicht wirklich sinnvoll (das gleiche Verhalten könnte mit einem einzelnen Cluster erreicht werden), aber sie können trotzdem verwendet werden, wenn Sie unterschiedliche Cluster-Listen für Routen verschiedener Nachbarn haben möchten.

Hinweis: Es ist nicht möglich, clusterinterne Reflektion (entweder für einen bestimmten Cluster oder für alle Cluster) zu aktivieren, während clusterübergreifende Reflektion deaktiviert ist.

### Cluster-Liste und Loop Prevention

Wenn RR ein Präfix abbildet, fügt er dem optionalen nicht transitiven Attribut CLUSTER\_LIST Cluster-ID hinzu. Außerdem wird das optionale nicht transitive Attribut ORIGINATOR\_ID auf die Router-ID des Peers festgelegt, der dem RR das Präfix angekündigt hat.

Wenn MCIDs verwendet werden und der RR das Präfix wiedergibt, wird die Cluster-ID verwendet, die für den Peer konfiguriert wurde, der dem RR das Präfix angekündigt hat. Wenn auf diesem Peer keine spezifische Cluster-ID konfiguriert ist, wird die globale Cluster-ID verwendet.

Schauen wir uns einige Beispiele an. Bei RR sind alle Formen der Routen-Reflektion aktiviert. Die globale Cluster-ID lautet 172.16.3.3, die Cluster-IDs 192.168.1.1 und 192.168.2.2 sind auf PEs an Standort 1 bzw. an Standort 2 festgelegt (siehe Topologiediagramm oben).

RR#show ip bgp cluster-ids Global cluster-id: **172.16.3.3** (configured: 0.0.0.0) BGP client-to-client reflection: Configured Used all (inter-cluster and intra-cluster): ENABLED intra-cluster: ENABLED ENABLED List of cluster-ids: Cluster-id #-neighbors C2C-rfl-CFG C2C-rfl-USE **192.168.1.1** 2 ENABLED ENABLED **192.168.2.2** 2 ENABLED ENABLED

#### Reflektion zwischen Client und Nicht-Client

S2PE3#show ip bgp 172.16.1.1 BGP routing table entry for 172.16.1.1/32, version 2 Paths: (1 available, best #1, table default, RIB-failure(17)) Not advertised to any peer Refresh Epoch 1 Local 10.0.10.2 (metric 20) from 10.0.70.1 (172.16.3.3) Origin IGP, metric 0, localpref 100, valid, internal, best Originator: 172.16.1.1, Cluster list: **192.168.1.1** rx pathid: 0, tx pathid: 0x0

S2PE3#show ip bgp 172.16.4.4 BGP routing table entry for 172.16.4.4/32, version 4 Paths: (1 available, best #1, table default, RIB-failure(17)) Not advertised to any peer Refresh Epoch 1 Local 10.0.40.2 (metric 20) from 10.0.70.1 (172.16.3.3) Origin IGP, metric 0, localpref 100, valid, internal, best Originator: 172.16.4.4, Cluster list: **192.168.2.2** rx pathid: 0, tx pathid: 0x0

Das Präfix 172.16.1.1/32 für Nicht-Client-Geräte wird vom Cluster 192.168.1.1 generiert. Die Cluster-ID 192.168.1.1 wird der Cluster-Liste hinzugefügt. Es erhält auch das Präfix 172.16.4.4/32, das vom Cluster 192.168.2.2 stammt - die Cluster-ID 192.168.2.2 wird der Cluster-Liste hinzugefügt.

S1PE1#show ip bgp 172.16.6.6 BGP routing table entry for 172.16.6.6/32, version 5 Paths: (1 available, best #1, table default, RIB-failure(17)) Not advertised to any peer Refresh Epoch 1 Local 10.0.70.2 (metric 20) from 10.0.10.1 (172.16.3.3) Origin IGP, metric 0, localpref 100, valid, internal, best Originator: 172.16.6.6, Cluster list: **172.16.3.3** rx pathid: 0, tx pathid: 0x0

 Der Client S1PE1 empfängt das Präfix 172.16.6.6/32, das von einem Nicht-Client stammt. Die globale Cluster-ID 172.16.3.3 wird der Cluster-Liste hinzugefügt.

#### Clusterinterne Reflektion

```
Paths: (1 available, best #1, table default, RIB-failure(17))
  Not advertised to any peer
  Refresh Epoch 1
  Local
     10.0.10.2 (metric 20) from 10.0.20.1 (172.16.3.3)
       Origin IGP, metric 0, localpref 100, valid, internal
       Originator: 172.16.1.1, Cluster list: 192.168.1.1
       rx pathid: 0, tx pathid: 0
```
S1PE2 gehört zum Cluster 192.168.1.1 und empfängt das Präfix 172.16.1.1/32, das von S1PE1 stammt und ebenfalls zum Cluster 192.168.1.1 gehört. Die Cluster-ID 192.168.1.1 wird der Cluster-Liste hinzugefügt.

#### Clusterübergreifende Reflektion

```
S2PE1#show ip bgp 172.16.1.1/32
BGP routing table entry for 172.16.1.1/32, version 4
Paths: (1 available, best #1, table default, RIB-failure(17))
  Not advertised to any peer
  Refresh Epoch 1
  Local
     10.0.10.2 (metric 20) from 10.0.40.1 (172.16.3.3)
      Origin IGP, metric 0, localpref 100, valid, internal, best
       Originator: 172.16.1.1, Cluster list: 192.168.1.1
       rx pathid: 0, tx pathid: 0x0
S1PE1#sh ip bgp 172.16.4.4/32
BGP routing table entry for 172.16.4.4/32, version 4
Paths: (1 available, best #1, table default, RIB-failure(17))
  Not advertised to any peer
  Refresh Epoch 1
   Local
     10.0.40.2 (metric 20) from 10.0.10.1 (172.16.3.3)
       Origin IGP, metric 0, localpref 100, valid, internal, best
       Originator: 172.16.4.4, Cluster list: 192.168.2.2
       rx pathid: 0, tx pathid: 0x0
```
S2PE1 gehört zum Cluster 192.168.2.2 und empfängt das Präfix 172.16.1.1/32, das vom Cluster 192.168.1.1 stammt. Die Cluster-ID ist auf 192.168.1.1 festgelegt.

S1PE1 gehört zum Cluster 192.168.1.1 und empfängt das Präfix 172.16.4.4/32, das vom Cluster 192.168.2.2 stammt. Die Cluster-ID ist auf 192.168.2.2 festgelegt.

#### MCIDs und Loop Prevention

Wenn der Router das Update für das Präfix erhält, dessen Clusterliste die eigene Cluster-ID des Routers enthält, wird das Update verworfen. Wenn MCIDs verwendet werden, wird eine Aktualisierung mit einer konfigurierten Cluster-ID (global oder pro Nachbar) verworfen.

### Referenzen

[RFC 4456](https://tools.ietf.org/html/rfc4456)

[BGP-Mehrere Cluster-IDs](/content/en/us/td/docs/ios-xml/ios/iproute_bgp/configuration/xe-3s/irg-xe-3s-book/irg-multicluster-id.html)